### AutoIt (en) Cheat Sheet by SOLVE-SMART [\(SOLVE-SMART\)](http://www.cheatography.com/solve-smart/) via [cheatography.com/177604/cs/37060/](http://www.cheatography.com/solve-smart/cheat-sheets/autoit-en)

# Cheatography

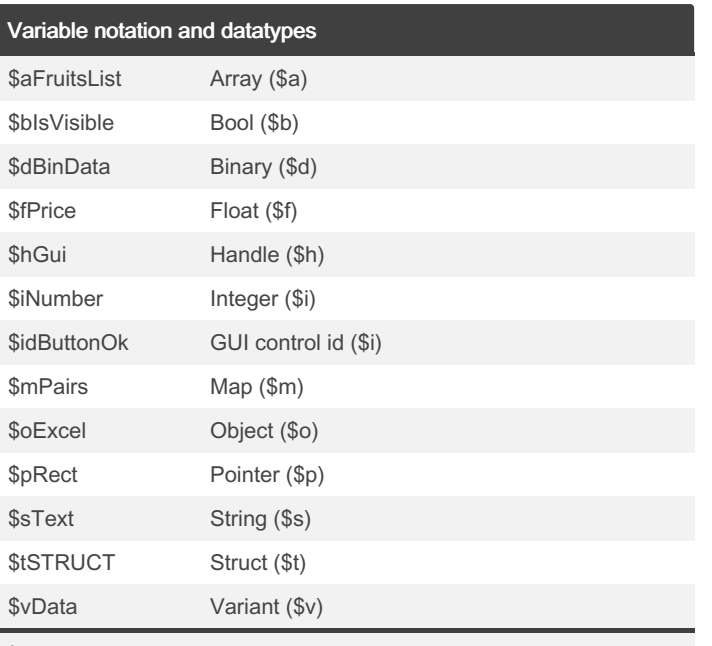

**i≡** Complete list [here](https://www.autoitscript.com/wiki/Best_coding_practices#Names_of_Variables)

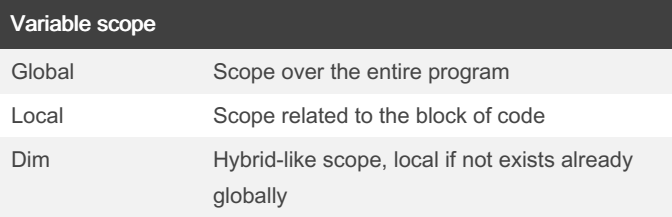

 $\bullet$  Tip: Avoid Dim, use explicit Local or Global

 $\bullet$  Tip: Don't use Global in function scope

### Assignment operators

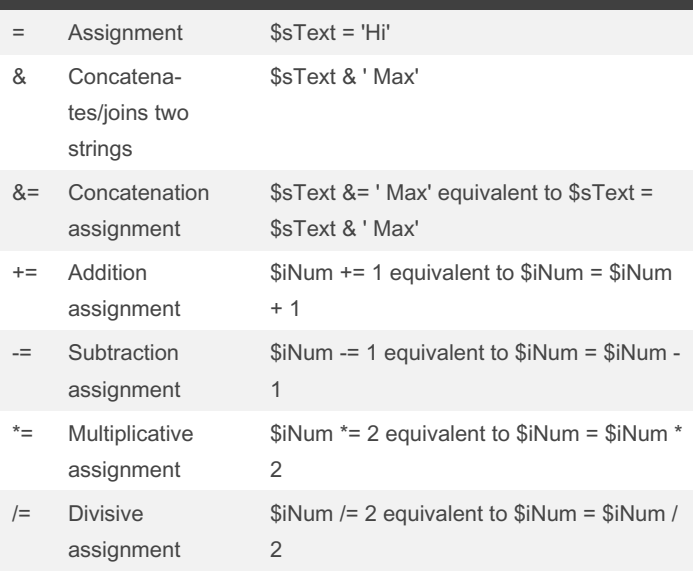

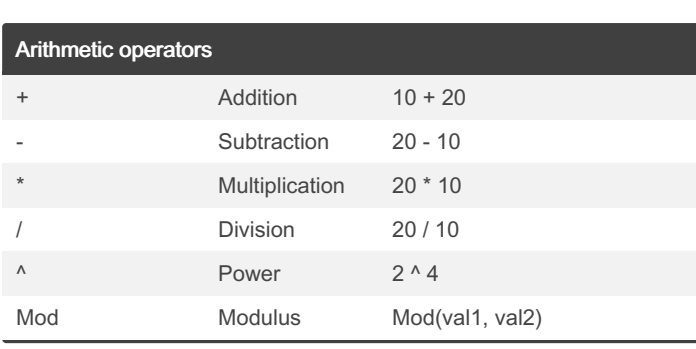

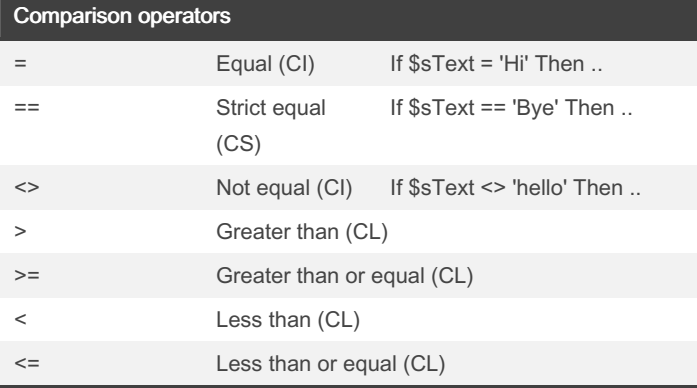

 Legend: CI: case insensitive, CS: case sensitive, CL: compared lexicographically

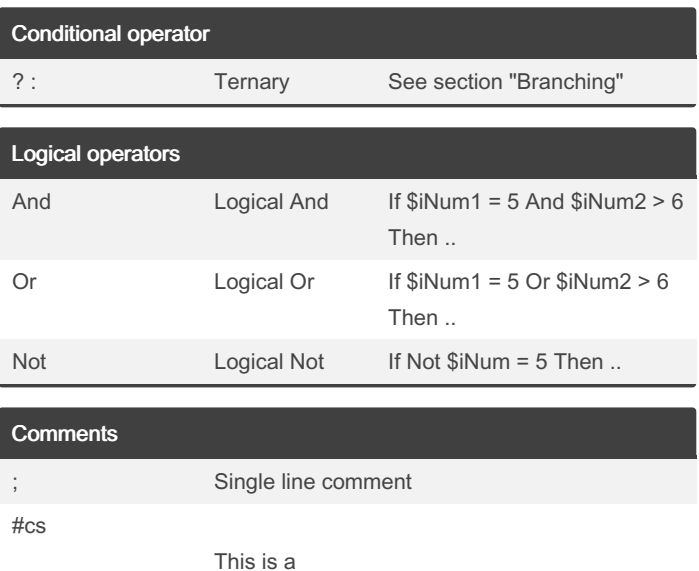

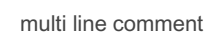

#ce

By SOLVE-SMART (SOLVE-SMART) [cheatography.com/solve](http://www.cheatography.com/solve-smart/)smart/

Published 23rd February, 2023. Last updated 23rd February, 2023. Page 1 of 3.

Sponsored by ApolloPad.com Everyone has a novel in them. Finish Yours! <https://apollopad.com>

[github.com/Sven-Seyfert](https://github.com/Sven-Seyfert)

### AutoIt (en) Cheat Sheet

Cheatography

**i≡** Complete list [here](https://www.autoitscript.com/wiki/Best_coding_practices#Names_of_Variables)

## by SOLVE-SMART [\(SOLVE-SMART\)](http://www.cheatography.com/solve-smart/) via [cheatography.com/177604/cs/37060/](http://www.cheatography.com/solve-smart/cheat-sheets/autoit-en)

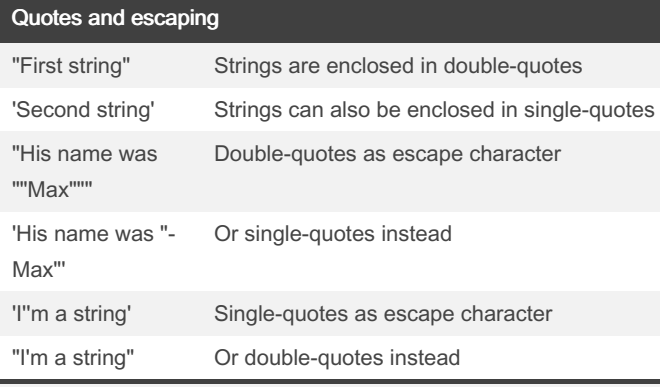

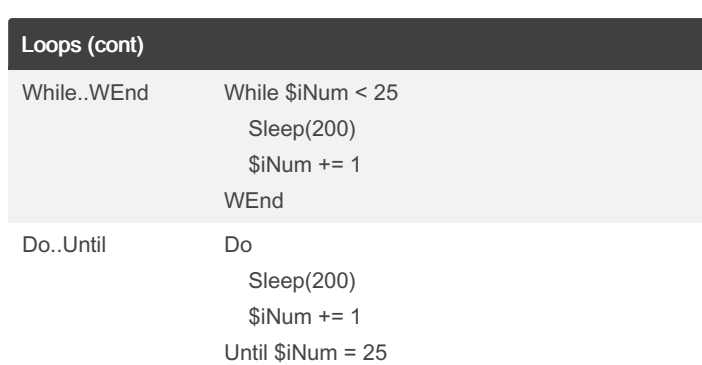

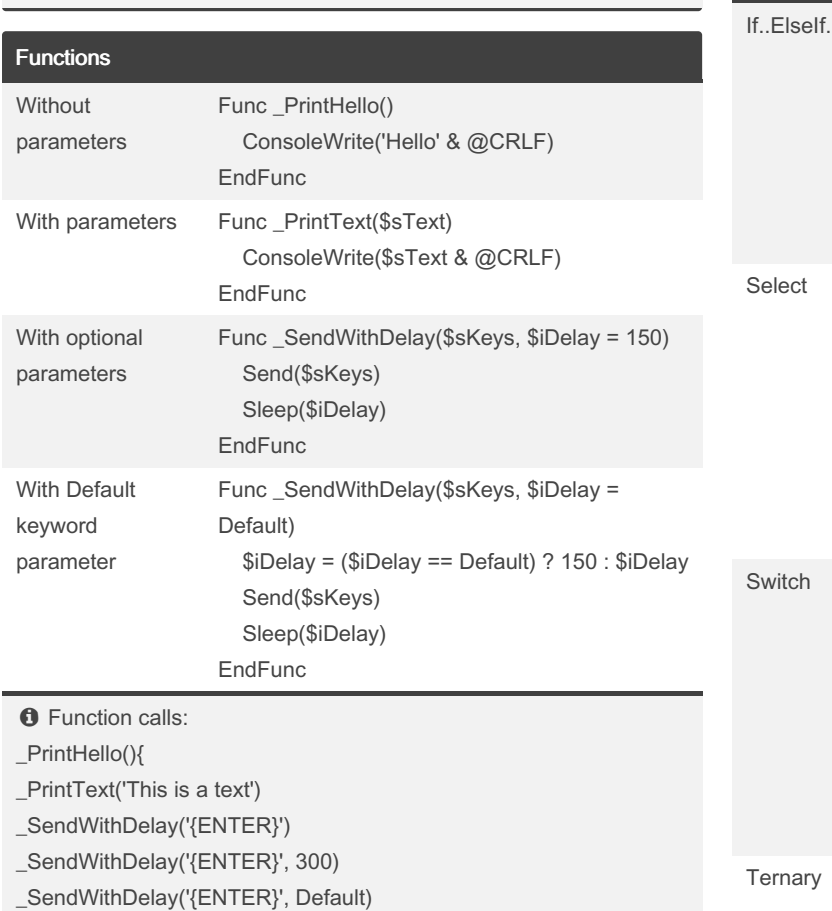

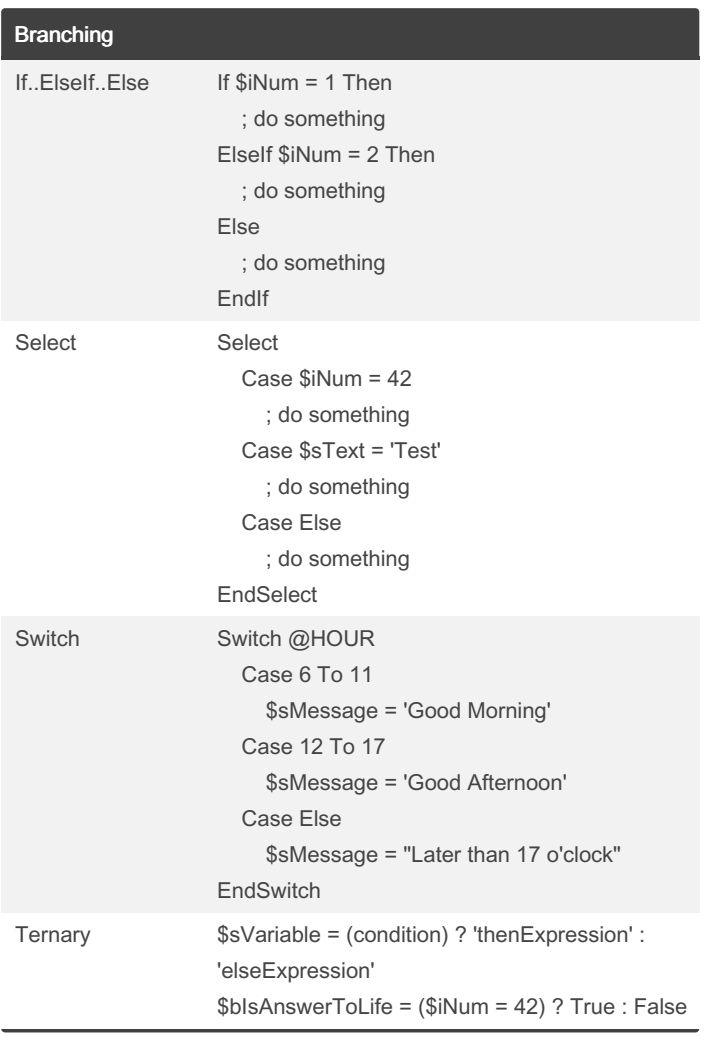

#### Loops

For..Next For  $i = 1$  To 10 Step 1 ConsoleWrite(\$i & @CRLF) Next For..In..Next For \$sFruit In \$aFruitsList ConsoleWrite(\$sFruit & @CRLF) Next

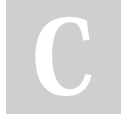

By SOLVE-SMART (SOLVE-SMART) [cheatography.com/solve](http://www.cheatography.com/solve-smart/)smart/

Published 23rd February, 2023. Last updated 23rd February, 2023. Page 2 of 3.

Sponsored by ApolloPad.com Everyone has a novel in them. Finish Yours! <https://apollopad.com>

# Cheatography

### AutoIt (en) Cheat Sheet by SOLVE-SMART [\(SOLVE-SMART\)](http://www.cheatography.com/solve-smart/) via [cheatography.com/177604/cs/37060/](http://www.cheatography.com/solve-smart/cheat-sheets/autoit-en)

Au3Check\* common parameters (cont)

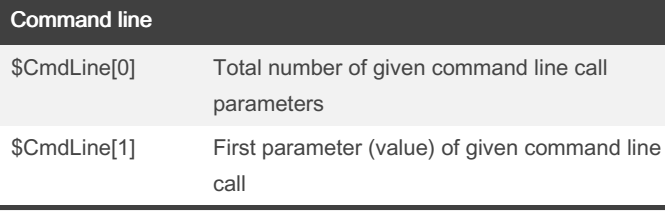

**O** Command line call (e.g. as GUI parameter):

C:\Development\AutoIt>MyProgram.exe "800" "600"

\$iGuiWidth = \$CmdLine[1]

\$iGuiHeight = \$CmdLine[2]

### Macros (special read-only variables)

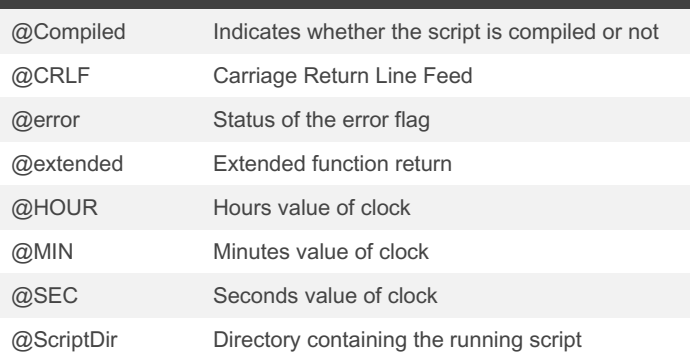

-w 6 Warn when using Dim (off) -w 7 Warn when passing Const or expression on ByRef param(s) (on) Au3Check\* checks the script for syntax errors **i≡** Complete list [here](https://www.autoitscript.com/autoit3/docs/intro/au3check.htm) Au3Stripper\* common parameters /sf Strip all unused Func's /sv Strip unused Global and Local variable declar‐ ations /mo Just merges the Include files into the source and strips the Comments This is similar to aut2exe and helps finding the errorline /rm Rename Variables and Functions to a shorter name /rsln Replace @ScriptLineNumber with the actual line number

 Au3Stripper\* clean up the script through various options **E** Complete list [here](https://www.autoitscript.com/autoit3/docs/intro/au3stripper.htm)

**E** Complete list [here](https://www.autoitscript.com/autoit3/docs/macros.htm)

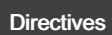

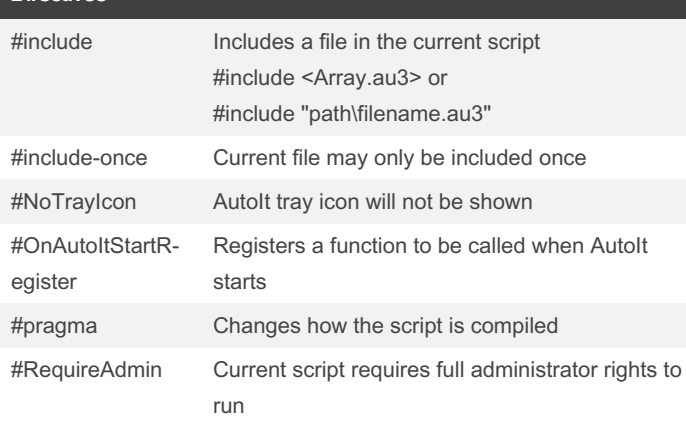

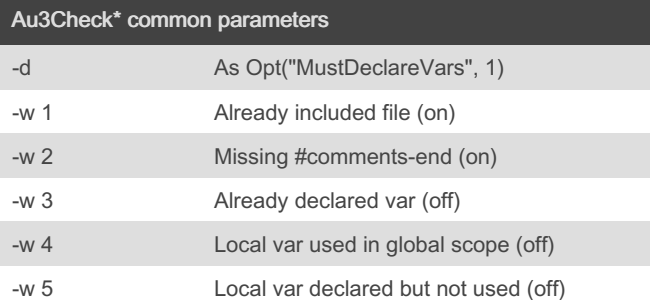

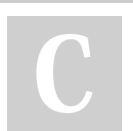

By SOLVE-SMART (SOLVE-SMART) [cheatography.com/solve](http://www.cheatography.com/solve-smart/)smart/

Published 23rd February, 2023. Last updated 23rd February, 2023. Page 3 of 3.

Sponsored by ApolloPad.com Everyone has a novel in them. Finish Yours! <https://apollopad.com>

[github.com/Sven-Seyfert](https://github.com/Sven-Seyfert)